## **Adobe Photoshop 2020 Patch With Serial Key Activator 2022**

Installing Adobe Photoshop is relatively easy and can be done in a few simple steps. First, go to Adobe's website and select the version of Photoshop that you want to install. Once you have the download, open the file and follow the on-screen instructions. Once the installation is complete, you need to crack Adobe Photoshop. To do this, you need to download a crack for the version of Photoshop you want to use. Once you have the download, open the file and follow the on-screen instructions to apply the crack. After the crack is applied, you can start using Adobe Photoshop. Be sure to back up your files since cracking software can be risky. With these simple steps, you can install and crack Adobe Photoshop.

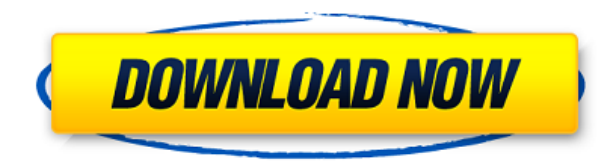

Fujifilm X-Trans Sensor is a special kind of camera module. It's taking the place of the CMOS detector, which captures the actual raw data of the image. As a result, RAW files are not as noisy as they are with other sensors. But the high-dynamic range (HDR), larger pixels and 10-bit depth are special features that are uniquely defined by X-Trans technology. Project Panorama is the latest addition to Adobe's Lightroom desktop editing tool. The "panorama" (AKA "stitching") experience can also be tweaked via settings. In the "panorama" dialog, we can rotate the panorama, control its direction, and choose the best frame of the panorama for our final output. You can also choose from different exposure modes and choose to add/remove support for exif information. You'll also get the most control in the new eyedropper tool to ensure that a background is used, rather than a foreground. It's very cool, though it's not always easy. If you use Powerpoint for editing, you'll no doubt enjoy Snagit Pro. In fact, this is my favorite graphics tool for the iPad Pro. The latest version is "Pro", which runs on both Mac and Windows. Snagit Pro supports Microsoft PowerPoint files as well as a number of popular graphics formats. We've already had a review of Snagit in full, but here's a quick refresher video: Matrix metering is a simple, intuitive way to get accurate exposure. It measures the brightness of your subject against the brightness of the background. But sometimes, you don't have a great reflection-free background, or you just want to be really accurate. Stable Edge Metering gives you the option to manually adjust the brightness to get a more accurate exposure, whereas Spot Metering gives you a spot of accurate brightness. You can also get a good exposure using a 0.0EV point light meter to accurately match the brightness of your subject to the brightness of the background (best for outdoor or studio work).

## **Adobe Photoshop 2020 Download Licence Key 64 Bits {{ upDated }} 2022**

**What It Does:** The Fill tool, formerly the Paint Bucket tool, fills any solid area with the color of your choice. It's great for solid backgrounds or coloring large areas. It can also be used to apply patterns to your images. The

Gradient tool within the Fill tool lets you create a nice, faded background effect of the color of your choice. **Other things to try:** When you upload a photo to create a design you can go through a number of different filters that can be added after your image has been converted already. These filters are helpful to help match certain colors in your design. Inherently, all colors can be adjusted and transformed with this tool, but it may not be what you're looking for. Like modern software, Adobe Photoshop also offers a huge number of tools to help users do their jobs better. However, in contrast to more traditional software, the level of customization offered by the web version of Photoshop has been significantly reduced. Color-correction options are fairly limited (a single slider and a few presets), and the browser's canvas is only four megapixels high (or 16x16 pixels). Similarly, in web-based versions of editing apps, the user's image selection is limited to the confines of a browser window, and the user can't zoom in or out for precise selection. With this in mind, it's fair to say that web editing apps are best suited for relatively simple tasks and sketches. **What It Does:** The Liquify tool lets you manipulate your photo creatively. This tool lets you change the size, move, or transform your image by changing several properties at once. For example, you could change the size of your subject and still keep an eye on the surrounding background by subtly moving it out of view. Then you could reduce the size to make it more realistic. e3d0a04c9c

## **Adobe Photoshop 2020 Hack With Registration Code WIN & MAC x32/64 {{ Latest }} 2023**

The new Design panel in Photoshop Elements makes designing and creating websites and other web formats a breeze. When designing a website, you can reuse the same elements in multiple pages and even link directly to a connected page. And as a result of the improved HTML5 canvas performance, you can revisit previously saved screens at any time, and edit them at the click of a button to adjust fonts, colors, and motion. And better yet, you can now choose which tool you wish to work with from the workspace. Each panel is modal, so they simply sit side-by-side, or cover the rest of the screen, and you can even extend multiple panels to cover the full workspace. With a number of new features, you can now create, edit, annotate, and work on pages of your images and exported PDFs in web format, directly in the browser. This new beta feature, provides a first look at the future of editing images over the web, including webinars, power tool access, and insights with the Adobe Sensei platform, which allows for more immersive and high-quality results. Whether you are a hobbyist or an amateur, you will be able to draw your own graphic design. Undoubtedly, there are thousands of layout templates for you to choose for your business project. If you have some ideas, you are able to refine and customize the templates according to your needs. Move it forward! With the background layer setting function, you can easily create a template with the desired style. Then you can create an image with the adjusted template and save it.

photoshop cs2 filter plugins free download photoshop cs2 plugins free download neat image plugin for photoshop cs2 free download portraiture plugin for photoshop cs2 free download adobe photoshop cs2 free download for windows 10 download cs2 photoshop free full version free download photoshop cs2 full version with keygen adobe photoshop cs2 update free download adobe photoshop cs2 text styles free download photoshop cs2 free download full version no trial

Photoshop is the only stock photo tool that can compete with Photoshop in terms of features and applications. Protools is a tool created by Apple that is a bit similar to Photoshop or Photoshop Elements in many ways. For example, you can make your own graphics, you can do some basic photo editing, and you can create 3D effects in Protools. The main difference is that Photoshop (and Photoshop Elements) can open RAW files, whereas Protools does not. Photoshop can simulate chalk drawings and other effects within the photography editing process. There are many wonderful effects that you can use to create a special look for your photographs. If you have a color copier, Photoshop will let you use it as a Photoshop plug-in. The book in this section covers all the ways you can use the application to create various designs. Photoshop can edit digital negatives and make them look like traditional and historic photographs, using some of the most compelling effects and techniques. From this, you can see that Photoshop is a very difficult tool to master and use. In this book, you will learn how to use Photoshop to make amazing photographs. Most importantly, you will learn how to make a body of photographic work that will help you to stand out and command a higher pay rate for your work. Understanding what makes great, professional-quality photographs requires a range of skills and techniques. Because of the complexity of this aspect of photography, you cannot take up the subject as a hobby. You really need to invest time and effort into learning more about what makes a great photograph. If you follow this book, you will be able to master the techniques needed to create something wonderful. You will be able to transform a simple camera into a tool of professional-level photography. This is a Photoshop book that will help you to achieve all of your goals.

The flagship release of Photoshop also provides:

- Editor improvements to make imagery editing and selection easier;
- Batch Adjustments, where users can simultaneously adjust several images at once to improve performance and take full advantage of CPU RAM;
- "Create Shape" tool that's designed to serve web designers as an easy way to generate content without the need to draw an image outline using stroke paths; and
- The Adobe Edge Web Designer, which enables design teams to quickly create and showcase new web and mobile designs.

Adobe Sensei AI is seamlessly integrated in Photoshop, harnessing machine learning and artificial intelligence technology to make Photoshop faster and smarter with intelligent image editing tools that improve performance, and present a new way to work with imagery:

- Pencil Sketch: A one-click selection tool for quickly creating and modifying live content.
- Adobe Camera Raw: A comprehensive image cleaning tool for professional RAW workflow.
- Tilt Shift: Enhanced semi-transparent environment for creating striking, 3D-like visuals on photographs.
- Edge Type: Powerful and intuitive tool for opening common file formats and working with vector graphics.

"We are making all of Photoshop smarter, more collaborative and easier to use across desktop and mobile," said Shantanu Narayen, CEO of Adobe. "Share for Review and our new browser editing features accelerate the speed and convenience of collaboration and bring the best of Photoshop and the best of Nondestructive editing to create and maintain content on any device. In the next few months we will also announce tools to help our partners harness the power of Photoshop in their web and mobile experiences."

<https://soundcloud.com/crnacvagarex/sporazumni-raskid-ugovora-o-ortakluku> <https://soundcloud.com/kimhafewinf1977/gezginler-beach-head-2002-full-indir-gezginler> <https://soundcloud.com/azamahmaheux7/armacad-9rar> <https://soundcloud.com/culecamarujan/entoni-gidens-sociologija-pdf-download> <https://soundcloud.com/soyliaarli6/autodesk-homestyler-download-by-torrent> <https://soundcloud.com/akogoynaraq/kms-auto-lite-portable-office-2016-13> <https://soundcloud.com/facetpitnerk/download-ebook-akuntansi-sektor-publik-indra-bastian> <https://soundcloud.com/grimhautini1976/dr-fone-serial-key-and-email>

Learn to set up live previews, and how to bring together all the image adjustment options under your control. How to create a photomixed (combining multiple images) and LED (lighting and environment) image, and how to deliver the final image to clients and coordinate projects. Explore new creative design tools in Photoshop and see how to create a modern graphic style, how to incorporate effects and layers, how to edit the image, and customize it with skill sets in Adobe XD. Learn how to create interesting 3D pieces and how to choreograph animated characters in after effects. How to create a photo blend, composite images, and line art style redesign in Digital Quicklab. How to use Text tools and shapes in 2D to enhance images in the 3D workspace and add text to 3D models. Learn the best practices for the camera, how to become the lead visual artist in your business, how to work on projects in teams, and how to collaborate. Then get creative in the advanced workspace. Explore the new Photoshop Creative Cloud and technology integration, and how to use Adobe Creative Cloud Get access to modules designed to improve your skills, career path, and life. To make the transition to this new API, all the 3D features are now integrated into the standard set of 16 tools. This allows users to leverage Photoshop's native GPU support to leverage the command sets on 3D models, while being able to very easily open and work with the 3D content in Photoshop.

[https://lookingforlilith.org/adobe-photoshop-2022-version-23-download-with-registration-code-pc-win](https://lookingforlilith.org/adobe-photoshop-2022-version-23-download-with-registration-code-pc-windows-2022/) [dows-2022/](https://lookingforlilith.org/adobe-photoshop-2022-version-23-download-with-registration-code-pc-windows-2022/)

https://groottravel.com/ $\Box$  $\Box$  $\Box$  $\Box$  $\Box$  $\Box$  $\Box$  $\Box$ /download-adobe-photoshop-cs4-for-windows-10-full/ [https://holidaysbotswana.com/wp-content/uploads/2023/01/Adobe-Photoshop-70-Free-Download-Revi](https://holidaysbotswana.com/wp-content/uploads/2023/01/Adobe-Photoshop-70-Free-Download-Reviews-For-Windows-7-EXCLUSIVE.pdf) [ews-For-Windows-7-EXCLUSIVE.pdf](https://holidaysbotswana.com/wp-content/uploads/2023/01/Adobe-Photoshop-70-Free-Download-Reviews-For-Windows-7-EXCLUSIVE.pdf)

<https://bakedenough.com/adobe-photoshop-2022-version-23-4-1-download-free-torrent-2023/> [https://jacksonmoe.com/2023/01/02/photoshop-cs4-download-with-key-\\_verified\\_/](https://jacksonmoe.com/2023/01/02/photoshop-cs4-download-with-key-_verified_/)

[https://psychomotorsports.com/snowmobiles/100465-adobe-photoshop-express-license-key-serial-nu](https://psychomotorsports.com/snowmobiles/100465-adobe-photoshop-express-license-key-serial-number-full-torrent-for-windows-x32-64-2022/) [mber-full-torrent-for-windows-x32-64-2022/](https://psychomotorsports.com/snowmobiles/100465-adobe-photoshop-express-license-key-serial-number-full-torrent-for-windows-x32-64-2022/)

<https://mentorus.pl/wp-content/uploads/2023/01/mornige.pdf>

<https://www.netcolf.it/wp-content/uploads/2023/01/khrfrid.pdf>

<https://parsiangroup.ca/2023/01/adobe-photoshop-7-0-free-download-crack-work/>

<http://thirdwavegames.com/?p=3175>

<https://pakyellowbuz.com/wp-content/uploads/2023/01/nichdon.pdf>

[http://pacificgoods.net/wp-content/uploads/2023/01/Download-Photoshop-Cs4-Portable-Gdrive-WOR](http://pacificgoods.net/wp-content/uploads/2023/01/Download-Photoshop-Cs4-Portable-Gdrive-WORK.pdf) [K.pdf](http://pacificgoods.net/wp-content/uploads/2023/01/Download-Photoshop-Cs4-Portable-Gdrive-WORK.pdf)

<http://couponhost.net/2023/01/02/free-download-ps-photoshop-7-0-full-version-setup-best/>

<https://qubah-decor.com/photoshop-fonts-list-download-verified/>

<https://www.netcolf.it/wp-content/uploads/2023/01/narcsabu.pdf>

<https://aqaratalpha.com/download-free-photoshop-2022-version-23-0-2-full-version-new-2023/>

[https://gpapie.com/wp-content/uploads/2023/01/Adobe-Photoshop-70-Free-Download-Uptodown-HOT](https://gpapie.com/wp-content/uploads/2023/01/Adobe-Photoshop-70-Free-Download-Uptodown-HOT.pdf) [.pdf](https://gpapie.com/wp-content/uploads/2023/01/Adobe-Photoshop-70-Free-Download-Uptodown-HOT.pdf)

[https://www.origins-iks.org/wp-content/uploads/2023/01/Adobe-Photoshop-CC-2015-Version-18-Dow](https://www.origins-iks.org/wp-content/uploads/2023/01/Adobe-Photoshop-CC-2015-Version-18-Download-free-With-Activation-Code-X64-lifetime-relea.pdf) [nload-free-With-Activation-Code-X64-lifetime-relea.pdf](https://www.origins-iks.org/wp-content/uploads/2023/01/Adobe-Photoshop-CC-2015-Version-18-Download-free-With-Activation-Code-X64-lifetime-relea.pdf)

<http://www.carnivaljunction.com/wp-content/uploads/2023/01/latifrid.pdf>

<https://parsiangroup.ca/2023/01/photoshop-7-0-free-download-softonic-repack/>

<https://www.evoricambi.it/2023/01/02/fx-styles-photoshop-download-repack/>

[https://aapanobadi.com/2023/01/02/adobe-photoshop-cc-download-free-with-license-key-with-activati](https://aapanobadi.com/2023/01/02/adobe-photoshop-cc-download-free-with-license-key-with-activation-code-2022-6/) [on-code-2022-6/](https://aapanobadi.com/2023/01/02/adobe-photoshop-cc-download-free-with-license-key-with-activation-code-2022-6/)

<https://www.holidaysincornwall.com/wp-content/uploads/2023/01/janazebu.pdf>

<https://bangexclusive.com/2023/01/02/download-shapes-for-photoshop-2020-exclusive/>

<http://efekt-metal.pl/?p=1>

<https://www.unitedartistsofdetroit.org/wp-content/uploads/2023/01/blanlei.pdf>

[https://pzn.by/uncategorized/download-free-photoshop-2022-version-23-0-serial-key-license-keygen-3](https://pzn.by/uncategorized/download-free-photoshop-2022-version-23-0-serial-key-license-keygen-3264bit-2022/) [264bit-2022/](https://pzn.by/uncategorized/download-free-photoshop-2022-version-23-0-serial-key-license-keygen-3264bit-2022/)

<https://karydesigns.com/wp-content/uploads/2023/01/phiyali.pdf>

<https://ameppa.org/2023/01/02/adobe-photoshop-7-0-1-download-for-pc-portable/>

<https://hyenanewsbreak.com/obtain-photoshop-trial-patched/>

<http://agrit.net/2023/01/photoshop-cs4-free-download-for-pc-2021/>

[https://bdmentors.org/wp-content/uploads/2023/01/Adobe-Photoshop-70-1-Free-Download-Full-Versi](https://bdmentors.org/wp-content/uploads/2023/01/Adobe-Photoshop-70-1-Free-Download-Full-Version-TOP.pdf) [on-TOP.pdf](https://bdmentors.org/wp-content/uploads/2023/01/Adobe-Photoshop-70-1-Free-Download-Full-Version-TOP.pdf)

[https://psychomotorsports.com/atv/100463-adobe-photoshop-cs5-licence-key-windows-10-11-64-bits-](https://psychomotorsports.com/atv/100463-adobe-photoshop-cs5-licence-key-windows-10-11-64-bits-2023/)[2023/](https://psychomotorsports.com/atv/100463-adobe-photoshop-cs5-licence-key-windows-10-11-64-bits-2023/)

[http://www.khybersales.com/2023/01/02/photoshop-2021-version-22-2-with-registration-code-patch](http://www.khybersales.com/2023/01/02/photoshop-2021-version-22-2-with-registration-code-patch-with-serial-key-64-bits-updated-2022/)[with-serial-key-64-bits-updated-2022/](http://www.khybersales.com/2023/01/02/photoshop-2021-version-22-2-with-registration-code-patch-with-serial-key-64-bits-updated-2022/)

[https://sportboekingen.nl/download-free-photoshop-2022-registration-code-keygen-for-lifetime-3264b](https://sportboekingen.nl/download-free-photoshop-2022-registration-code-keygen-for-lifetime-3264bit-lifetime-release-2022/) [it-lifetime-release-2022/](https://sportboekingen.nl/download-free-photoshop-2022-registration-code-keygen-for-lifetime-3264bit-lifetime-release-2022/)

<http://walkforhealth.info/?p=739>

[https://theserviceconnect.com/photoshop-2021-version-22-0-1-download-keygen-full-version-win-mac](https://theserviceconnect.com/photoshop-2021-version-22-0-1-download-keygen-full-version-win-mac-updated-2022/) [-updated-2022/](https://theserviceconnect.com/photoshop-2021-version-22-0-1-download-keygen-full-version-win-mac-updated-2022/)

**3. Smart Edit:** This is another feature on which you might rely upon while editing your images. This feature detects the geometrical boundaries of your image – even when you touch photo's boundary (such as when you shape it with your finger). This is a new feature for optimum output. **Tip:** Rather than adjusting the center point of the image, this feature allows you to alter the size of the image without messing up the cropping. So, you can crop your image according to your adjusted size, and not according to the original image. **5. HDR:** A crucial feature in any photographer's repertoire is to understand the subtle changes in the way photographs are taken in the virtual world. As a results, the exposure control, white balance, and even the depth of field control are vital to any photographer nowadays. Of all the aforementioned parameters, HDR allows you to amend all of them at the click of a button. **Tip:** Make sure you have an HDR mode selected, which will allow you to pick up any areas that existed in the image, while adjusting other parameters. This will strengthen the overall quality of the photograph. This manual to get started with Adobe Photoshop is useful for beginners and intermediate Photoshop users. It presents the basics of Photoshop as well as the unique features of Photoshop. It includes a comprehensive introduction to the Photoshop workspace, blending modes, color basics, creative modes, filters, and a section on how to save and print. It also introduces the program's three major workspace components: the Layers panel, Channels panel, and the new History panel with its comprehensive history of changes to recently-edited images. The author of the manual is David Cohen, the award-winning author of "Photoshop CS4 for Digital Photographers, 2nd edition" and "Photoshop CS4 for Digital Photographers, Power Field Techniques."